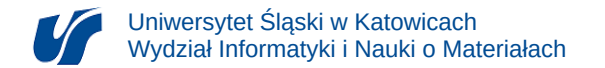

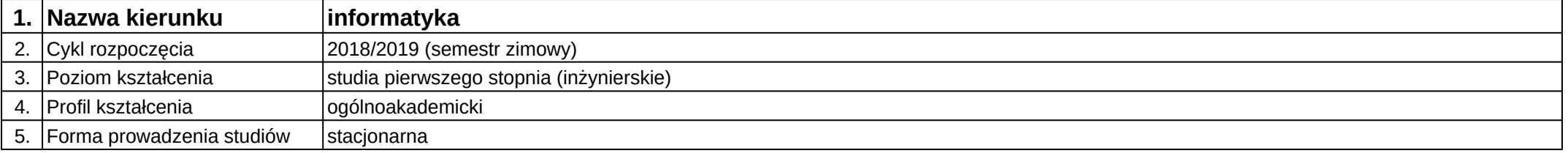

## **Moduł kształcenia:** Projektowanie webowych aplikacji graficznych

**Kod modułu:** 08-IO1S-13-PWAG

## **1. Liczba punktów ECTS:** 2

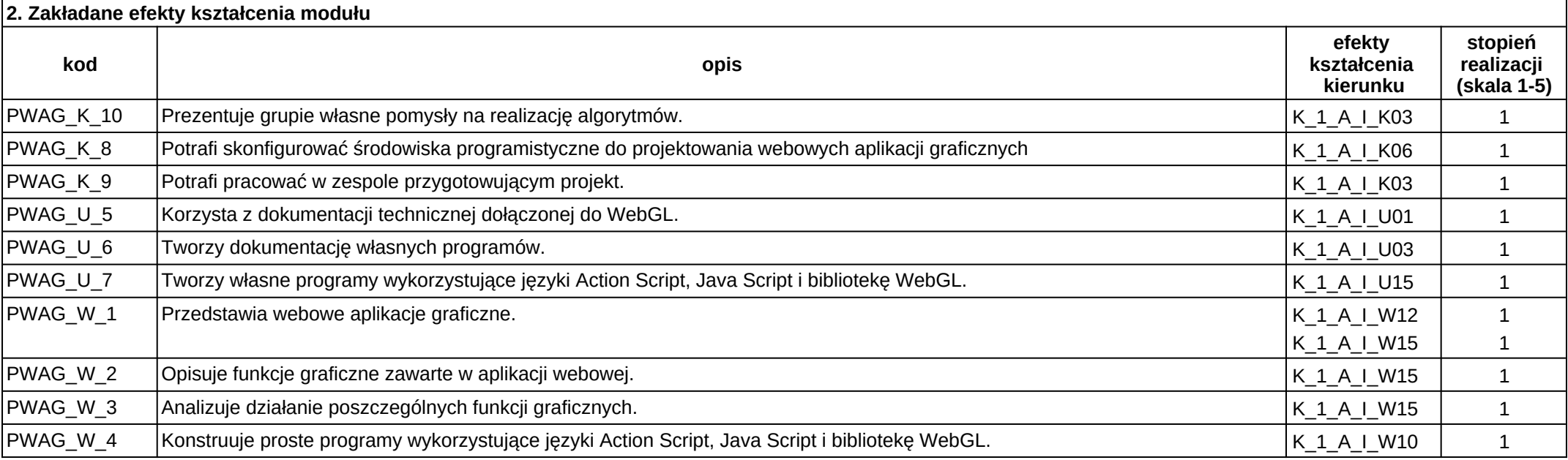

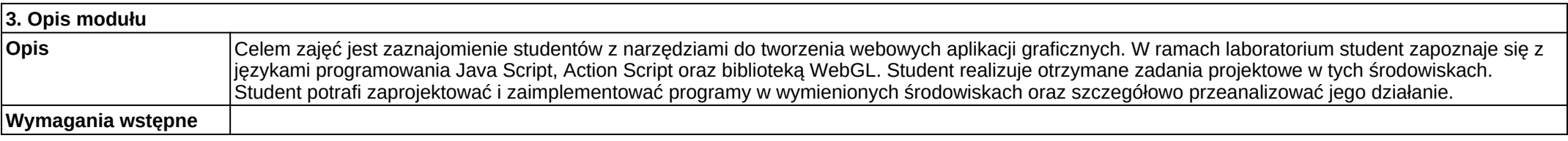

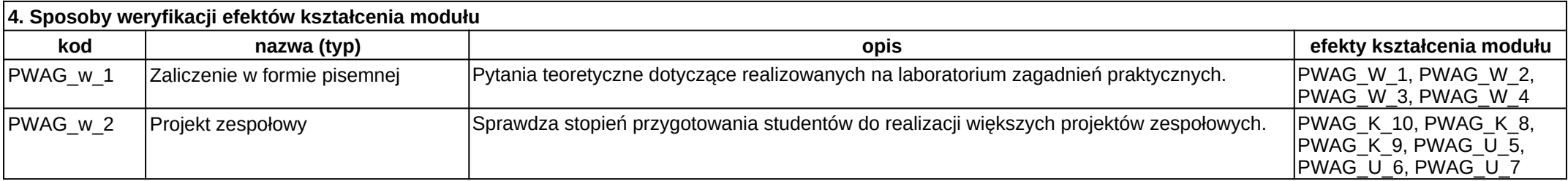

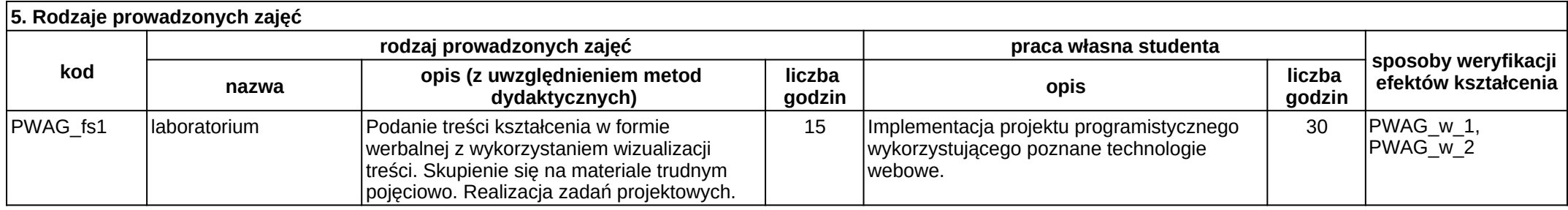